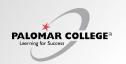

## My Schedule

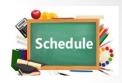

To confirm your schedule after enrolling, click the left navigation "My Schedule"

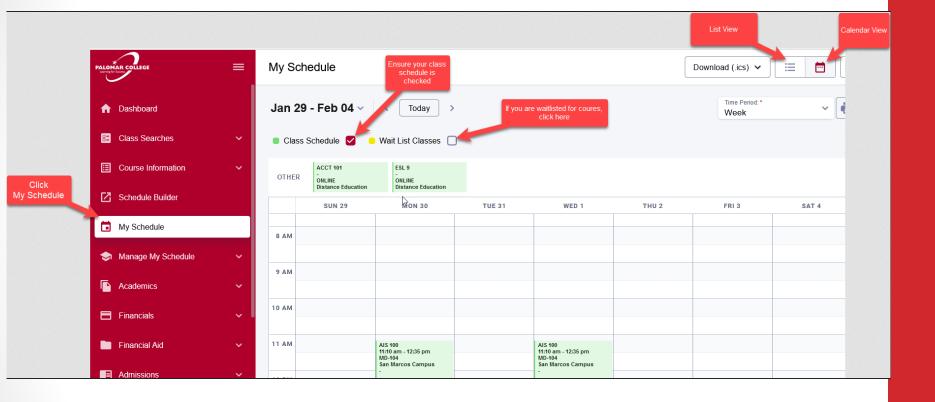